# **QGIS Application - Bug report #20494**

**v. 3.4.1 Crash on Page Setup in the Layour**

*2018-11-15 01:48 AM - Nick Oppen*

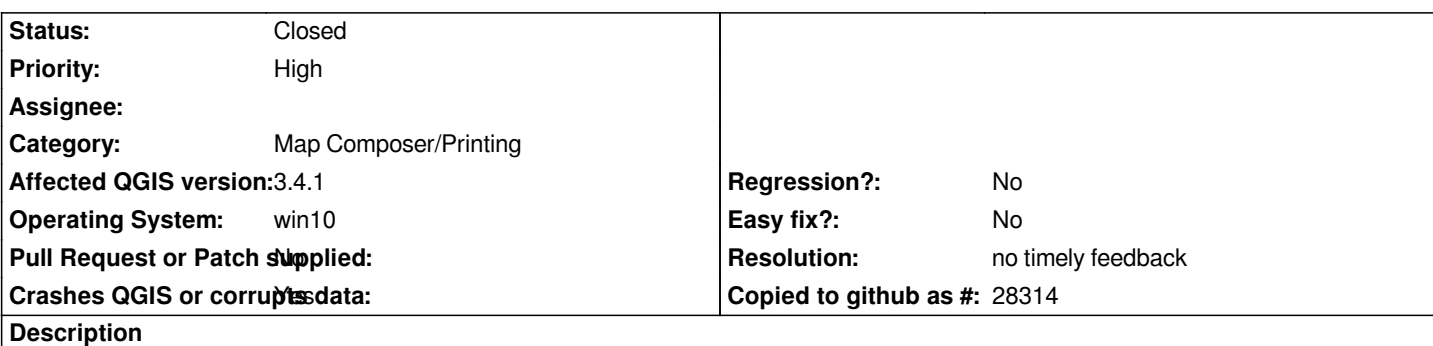

# **User Feedback**

*I had started a new layout that was empty. I set the Page Setup to be Portrait and pressed OK. The page on the screen did not change to portrait mode. I went back to Page Setup and reset the Orientation to Landscape and that's when the crash happened.*

# **Report Details**

**Crash ID***: 00b0ba9d79bb374a623899f76a23849232769507*

## **Stack Trace**

*PrintDlgW : CallWindowProcW : CallWindowProcW : IsWindowVisible : KiUserCallbackDispatcher : NtUserDispatchMessage : DispatchMessageW : CoWaitForMultipleHandles : CoWaitForMultipleHandles : CoWaitForMultipleHandles : CoGetObjectContext : NdrExtStubInitialize : CoWaitForMultipleHandles : NdrExtStubInitialize : Ordinal69 : NdrMesSimpleTypeEncodeAll : CoGetApartmentType : ObjectStublessClient32 : Ordinal112 : Ordinal112 : Ordinal112 : Ordinal112 : CoGetProcessIdentifier : CoGetProcessIdentifier : CoGetProcessIdentifier : CoCreateInstance : CoCreateInstance : CoCreateInstance : SNMP\_CompleteQuery : SNMP\_CompleteQuery : SNMP\_AutoUpdate\_XML\_Share : DllGetClassObject : DllGetClassObject : DllGetClassObject : DllGetClassObject : DllGetClassObject : DrvDeviceCapabilities :*

*Ordinal218 : DeviceCapabilitiesW : PrintDlgW : PrintDlgW : PrintDlgW : GetWindowRgnBox : Ordinal2573 : Ordinal2573 : CallWindowProcW : SendMessageW : SendMessageW : LoadCursorFromFileW : MITSetLastInputRecipient : EmptyClipboard : CallWindowProcW : DispatchMessageW : IsDialogMessageW : DialogBoxIndirectParamAorW : DialogBoxIndirectParamAorW : DialogBoxIndirectParamAorW : PageSetupDlgW : PrintDlgW : PageSetupDlgW : PageSetupDlgW : QPageSetupDialog::exec : QgisAppInterface::actionCheckQgisVersion : QMetaObject::activate : QAction::activate : QMenu::actionGeometry : QMenu::actionGeometry : QMenu::mouseReleaseEvent : QWidget::event : QMenu::event : QApplicationPrivate::notify\_helper : QApplication::notify : QgsApplication::notify : QCoreApplication::notifyInternal2 : QApplicationPrivate::sendMouseEvent : QSizePolicy::QSizePolicy : QSizePolicy::QSizePolicy : QApplicationPrivate::notify\_helper : QApplication::notify : QgsApplication::notify : QCoreApplication::notifyInternal2 : QGuiApplicationPrivate::processMouseEvent : QWindowSystemInterface::sendWindowSystemEvents : QEventDispatcherWin32::processEvents : CallWindowProcW : DispatchMessageW : QEventDispatcherWin32::processEvents : qt\_plugin\_query\_metadata : QEventLoop::exec : QCoreApplication::exec : main : BaseThreadInitThunk : RtlUserThreadStart :*

# **QGIS Info**

*QGIS Version: 3.4.1-Madeira QGIS code revision: commit:383851c597 Compiled against Qt: 5.11.2 Running against Qt: 5.11.2 Compiled against GDAL: 2.3.2 Running against GDAL: 2.3.2*

### **History**

**#1 - 2018-11-15 01:50 AM - Nick Oppen**

*Page Setup in LAYOUT (not layour)*

#### **#2 - 2018-11-15 04:44 PM - Giovanni Manghi**

- *Priority changed from Normal to High*
- *Category changed from Unknown to Map Composer/Printing*

*Try with a clean/new profile*

### **#3 - 2018-11-15 04:44 PM - Giovanni Manghi**

*- Status changed from Open to Feedback*

#### **#4 - 2019-02-24 12:53 AM - Giovanni Manghi**

- *Resolution set to no timely feedback*
- *Status changed from Feedback to Closed*